# Flip Connect Yealink CP920 Quick User Guide

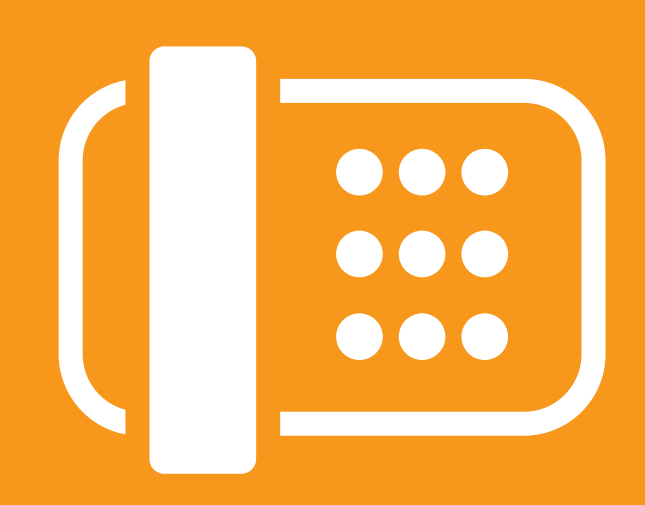

Flip Solutions Ltd t/a Flip Connect The Maltings, Bridge Street, Hitchin Hertfordshire, SG5 2DE

- C 01462 417 999
- 0870 421 5411
- support@flipconnect.co.uk
- www.flipconnect.co.uk

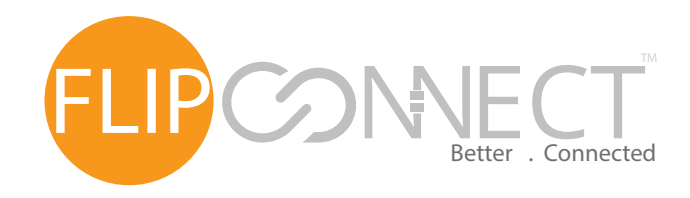

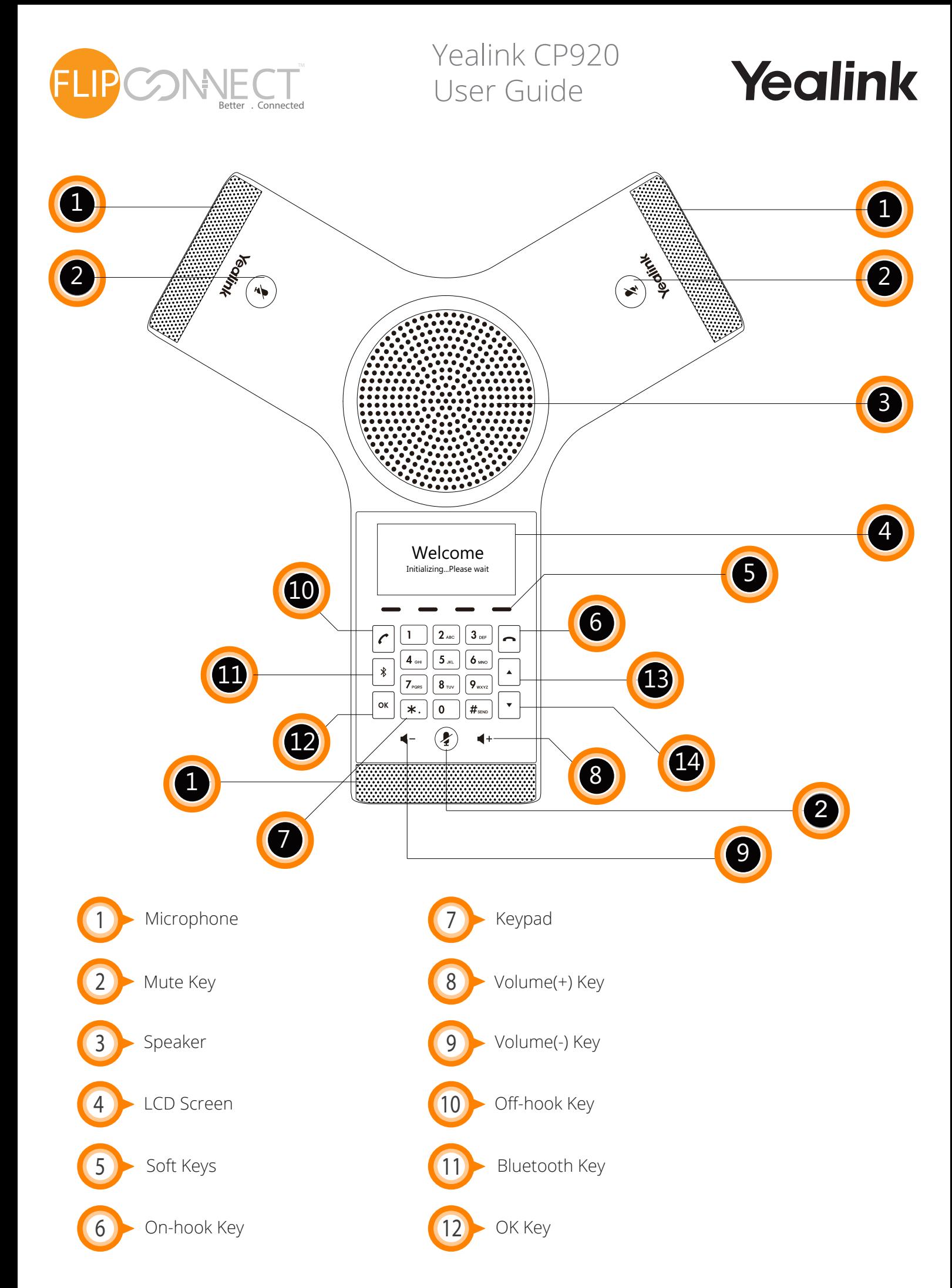

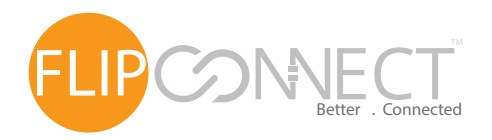

 Yealink CP920 User Guide

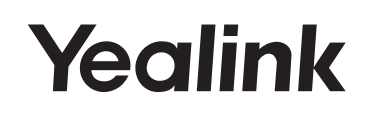

# Making Calls

## **Do one of the following:**

- $-$  Tap  $\lfloor c \rfloor$ .
- Enter the phone number, and then tap  $\lceil r \rceil$ ,  $\lceil \frac{m}{r} \rceil$ ,  $\lceil \frac{m}{r} \rceil$  or the **Send** soft key.
- Enter the phone number.

Tap  $\lceil \cdot \rceil$ ,  $\lceil \cdot \rceil$ ,  $\lceil \cdot \rceil$  or the **Send** soft key.

# Answering Calls

Tap  $\bigcap_{n=1}^{\infty}$  or the **Answer** soft key.

# Ending a Call

Tap  $\square$  or the **End Call** soft key.

Call Mute and Unmute

#### **To mute a call:**

Tap  $\mathcal{P}_1$ , the mute key LED illuminates solid red.

#### **To unmute a call:**

Tap  $\hat{P}$  again to unmute the call. The mute key LED illuminates solid green.

## Call Hold and Resume

**To hold a call:**

Tap the **Hold** soft key during a call. **To resume a call:** Tap the **Resume** soft key during a call.

# Conference Call

## **To host a conference.**

- 1. Tap the **Conf** soft key during a active call. The call is placed on hold.
- 2. Enter the number of the second party, and then tap the **Send** soft key. You can also select a contact from **Directory** to join into a conference.
- 3. Tap the **Conf** soft key again when the second party answers.
- 4. Repeat steps 2 to 3 to join more parties in the conference.

## **To manage the individual participant:**

- 1.Tap the **Manage** soft key during the conference.
- 2.Tap  $\lfloor \cdot \rfloor$  or  $\lfloor \cdot \rfloor$  to select desired participant, do the following:

 Tap the **Far Mute** soft key to mute the participant. The muted participant can hear everyone, but no one can hear the muted participant.

Tap the **Remove** to soft key remove the participant from the conference.

Tap the **Split All** soft key to split the conference call into individual calls on hold.